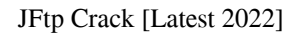

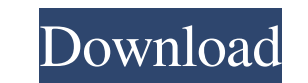

## **JFtp Keygen Full Version For PC**

JFtp 2022 Crack is a Free, Open Source FTP client, designed for simple use, and for developing more powerful applications. It is very easy to get started using, and is designed to make uploading and downloading files using lag \* Powerful features JFtp has been written from the ground up for use in Internet Explorer and Mozilla, and so it can use any of the various FTP (File Transfer Protocol) features that are included in those browsers. How you do not want to use the JFtp installer, you can download the source tarball, and do a manual build. The source tarball contains the necessary files to build JFtp. There are two main configuration files in the source tar three main folders in the source tarball: \* tests - contains tests of JFtp \* doc - contains documentation of JFtp \* sfntests - contains a set of tests that verify that JFtp is compliant with the FTP protocol, as defined by Windows you would run: unzip JFTP-0.5-src.zip cd../JFtp-0.5 make If you do not want to use the package installer, you can run the make command from the top-level folder. To do a manual build you will need to edit the jftpd than by jftpd.conf. To generate HTML documentation, run make with the

- Keymacs are used to maintain Keyboard accessibility. Any key combination is allowed to act as a macro key. Macros are scheduled to be run at a certain time, like any other automatic actions. Macros can be set to: - Run e enabled based on the user preferences: - Selecting any of these will run a defined Macro as soon as it is pressed. - Macro types can be toggled on and off via the File → Preferences → Keyboard. - An example of a useful Ma whenever input is received into the field. - For example, you could use a macro that would run the - Copy - command. - Macros can be disabled by default. - To disable the current Macro, find its trigger in the - Macro Sche from the drop-down menu to reactivate the Macro. - If a Macro has been created that was assigned to the currently selected schedule, then the schedule will show 'Enabled'. - If the Macro was assigned to the 'Quit'. - If th 'All Input' schedule, the schedule will show 'All Input'. - Note: Macros which are assigned to an 'All Input' schedule 1d6a3396d6

#### **JFtp Full Version Download For Windows [2022]**

# **JFtp With Serial Key [32|64bit]**

JFtp is a FTP client for the Java Programming language. JFtp supports FTP using its own FTP API and various other protocols like SMB, SFTP, NFS, HTTP, and file I/O using third party APIs. It's a light weight and Open Sourc by using the command line option. JFtp provides an enhanced API for FTP including much more advanced features like recursive directory listing, browsing FTP servers while transferring files, and FTP resuming. JFtp includes API, you can use JFtp from within other applications with the help of JFtp's separate API and GUI. You can also have more than one connection open at a time in a mozilla-style tabbed browsing environment. You can even down applications. JFtp Description: JFtp is a FTP client for the Java Programming language. JFtp supports FTP using its own FTP API and various other protocols like SMB, SFTP, NFS, HTTP, and file I/O using third party APIs. It transfer files without using a GUI by using the command line option. JFtp provides an enhanced API for FTP including much more advanced features like recursive directory listing, browsing FTP servers while transferring fil GUI. You can also have more than one connection open at a time in a mozilla-style tabbed browsing environment. You can even download files from multiple FTP servers at the same time. JFtp's API is separated from the GUI so using its own FTP API and various other

#### **What's New in the?**

JFtp is an easy to use easy-to-use file transfer client that includes all the features you want, plus more. It supports FTP, SFTP, SMB, HTTP, and file I/O through third party APIs, and even supports FTP over SSL/TLS. It su several file types including HTTP, SMB, and FTP. It supports sending and receiving files from and to FTP servers. It supports working with Windows Shares. It supports the ability to browse the Windows LAN or the Internet f intuitive user-interface. You can use JFtp to do almost anything you want to do on your FTP server, from downloading or uploading a file or a folder, browsing the local LAN or the Internet for shares, doing transfers, or e instructions to build JFtp and put it in the default location. The installation is actually very easy, but here's a quick tutorial to get you started: Extract the files Inside the archive is a self-extracting archive, foll files in the directory jftp-0.4.0. Now you can start the application by double clicking on the file jftp.exe You can now use the application to do almost anything you want. Troubleshooting If you get an "error in the progr you get an error when trying to use the FTP API, then go to the next section. If you get an error in the FTP API JFtp uses a separate library for talking to the server. If you get an error in the FTP API, it might be becau are permitted to access the server" is set to "yes". To find the server's configuration file, go to "~/.jftp/

# **System Requirements For JFtp:**

OS: Windows XP, Windows Yista, Windows 7 Processor: 1.0 GHz dual-core processor or equivalent Memory: 1 GB RAM Graphics: 16-bit display (1024x768 or equivalent) Keyboard and Mouse: USB or PS2 compatible Supported languages address (recommended) Supported languages: English, French, German, Italian, Japanese, Korean, Portuguese,

<https://rednails.store/speedburn-disc-maker-crack-free/> <https://farmaciacortesi.it/iis-log-viewer-activation-download-april-2022/> <https://ratucnc.com/yafs-yet-another-fat-sorter-10-0-7-7-patch-with-serial-key-x64/> <http://spotters.club/dj-streamer-5-3-18-crack-activation-code-download/> <https://tejarahworld.com/digitope-zip-free/> <https://www.labtika.com/wp-content/uploads/2022/06/philkapa.pdf> <https://biancaitalia.it/2022/06/07/spcolumn-3-64-crack-serial-key/> <https://asigurativiitorul.ro/2022/06/07/sothink-flv-player-crack-free-license-key-march-2022/> <https://misasgregorianas.com/musicy-crack-with-registration-code-download-x64/> <http://dokterapk.com/?p=1708> [https://social1776.com/upload/files/2022/06/caCZEUdMEdeV7do3CFCx\\_07\\_3559be39d0fe08435c6287060331d08a\\_file.pdf](https://social1776.com/upload/files/2022/06/caCZEUdMEdeV7do3CFCx_07_3559be39d0fe08435c6287060331d08a_file.pdf) [https://palqe.com/upload/files/2022/06/OCQ39WoxrPsVJkSZDGjx\\_07\\_3559be39d0fe08435c6287060331d08a\\_file.pdf](https://palqe.com/upload/files/2022/06/OCQ39WoxrPsVJkSZDGjx_07_3559be39d0fe08435c6287060331d08a_file.pdf) <https://www.midatlanticherbaria.org/portal/checklists/checklist.php?clid=63932> [https://social.arpaclick.com/upload/files/2022/06/NHQdprnp94uQtP8w7ENv\\_07\\_3559be39d0fe08435c6287060331d08a\\_file.pdf](https://social.arpaclick.com/upload/files/2022/06/NHQdprnp94uQtP8w7ENv_07_3559be39d0fe08435c6287060331d08a_file.pdf) <https://www.vakantiehuiswinkel.nl/webcheck-net-crack-registration-code-x64/> <https://www.lichenportal.org/chlal/checklists/checklist.php?clid=13354> <https://blacemacybewqoui.wixsite.com/sandtrapalmen/post/dialog-crack-torrent-activation-code-x64-2022> [https://circles.nyc3.digitaloceanspaces.com/upload/files/2022/06/BmcORDlFemH3NLOMLkW9\\_07\\_3559be39d0fe08435c6287060331d08a\\_file.pdf](https://circles.nyc3.digitaloceanspaces.com/upload/files/2022/06/BmcORDlFemH3NLOMLkW9_07_3559be39d0fe08435c6287060331d08a_file.pdf) <https://journeytwintotheunknown.com/2022/06/07/securezip-3-3-6-free-download-x64-final-2022/> <https://malekrealty.org/ivytune-crack-serial-number-full-torrent-free-download-for-pc/>